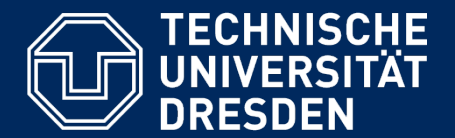

**Department of Computer Science Institute for System Architecture, Chair for Computer Networks** 

# Application Development for Mobile and Ubiquitous Computing

# Seminar Task First Presentation

Group№7 Team: Maya Shallouf Liudmyla Burkan

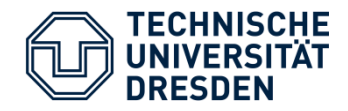

- **Motivation**
- **Application Scenario**
- Use cases
- **Technologies**
- Challenges
- Work plan

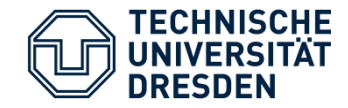

Motivation

## Who is it for?

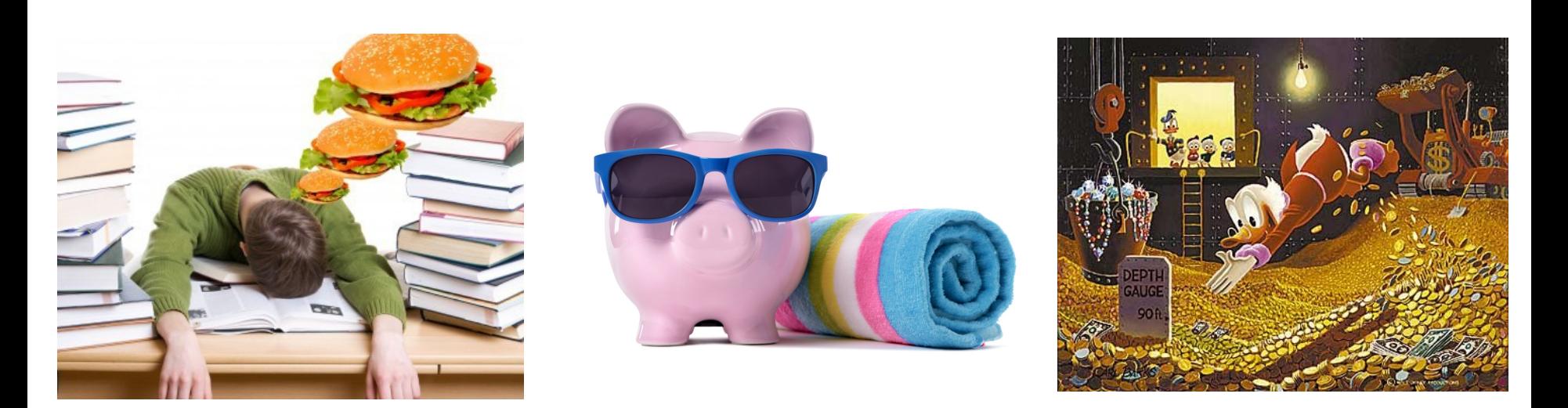

## What for?

- ✔ Save your money
- ✔ Find the nearest market with discounts fast

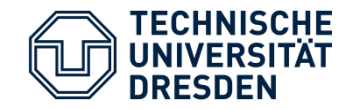

Application scenario

1) Android application for finding all available discounts in convenience stores

2)Location-based map with opportunity to find and choose nearest markets with discount

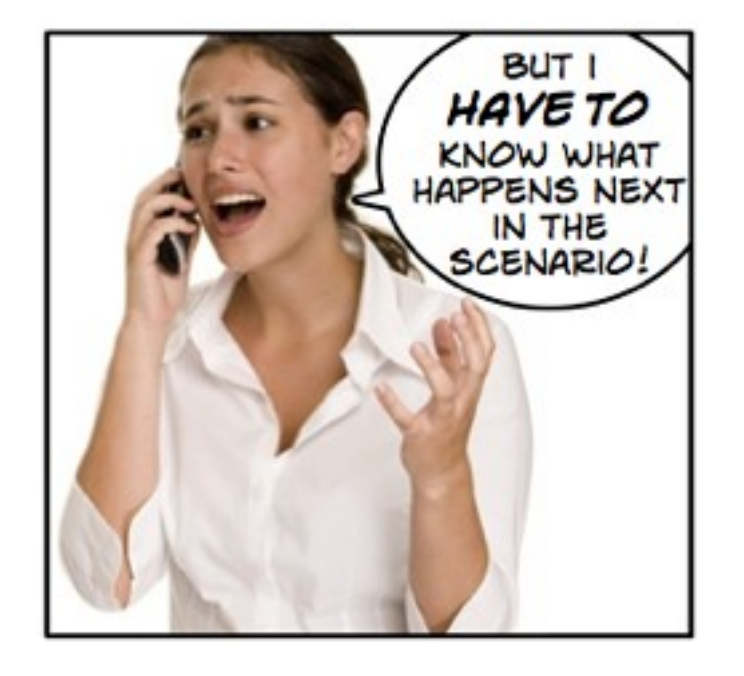

3)Adoptation to client resources and connectivity

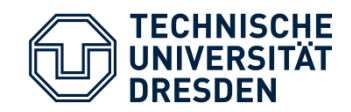

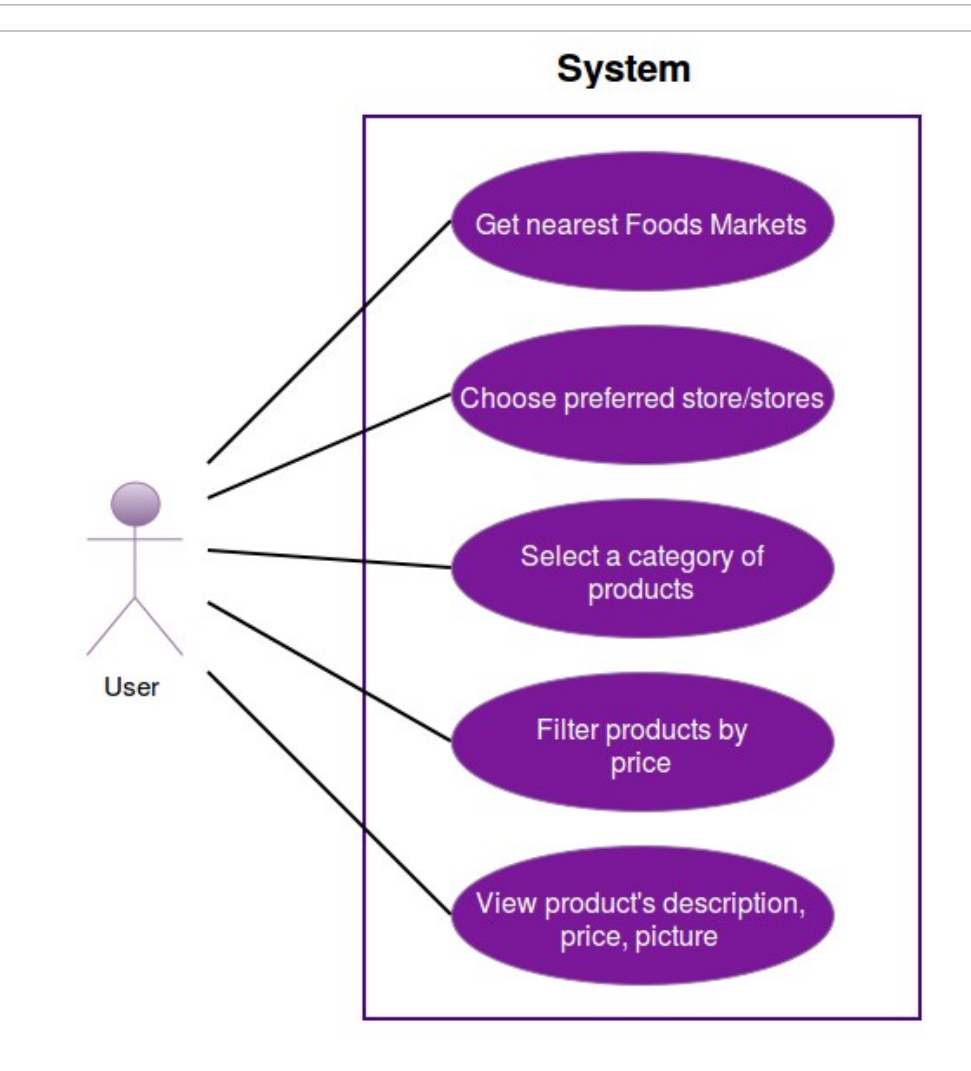

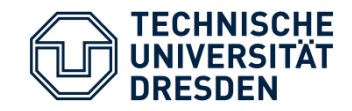

## Mockups. Existing projects

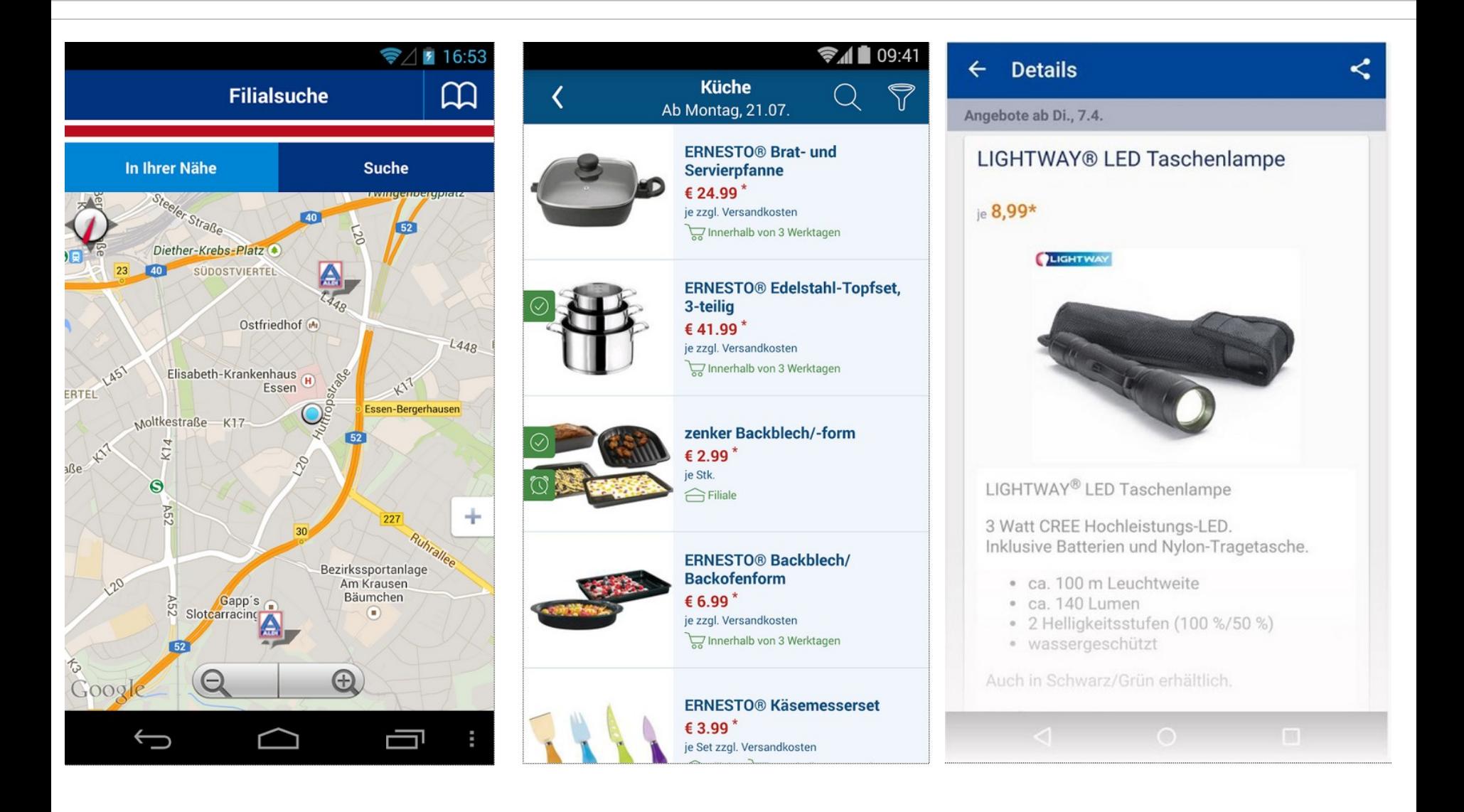

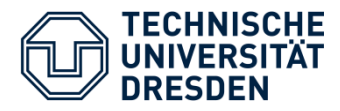

**Mockups** 

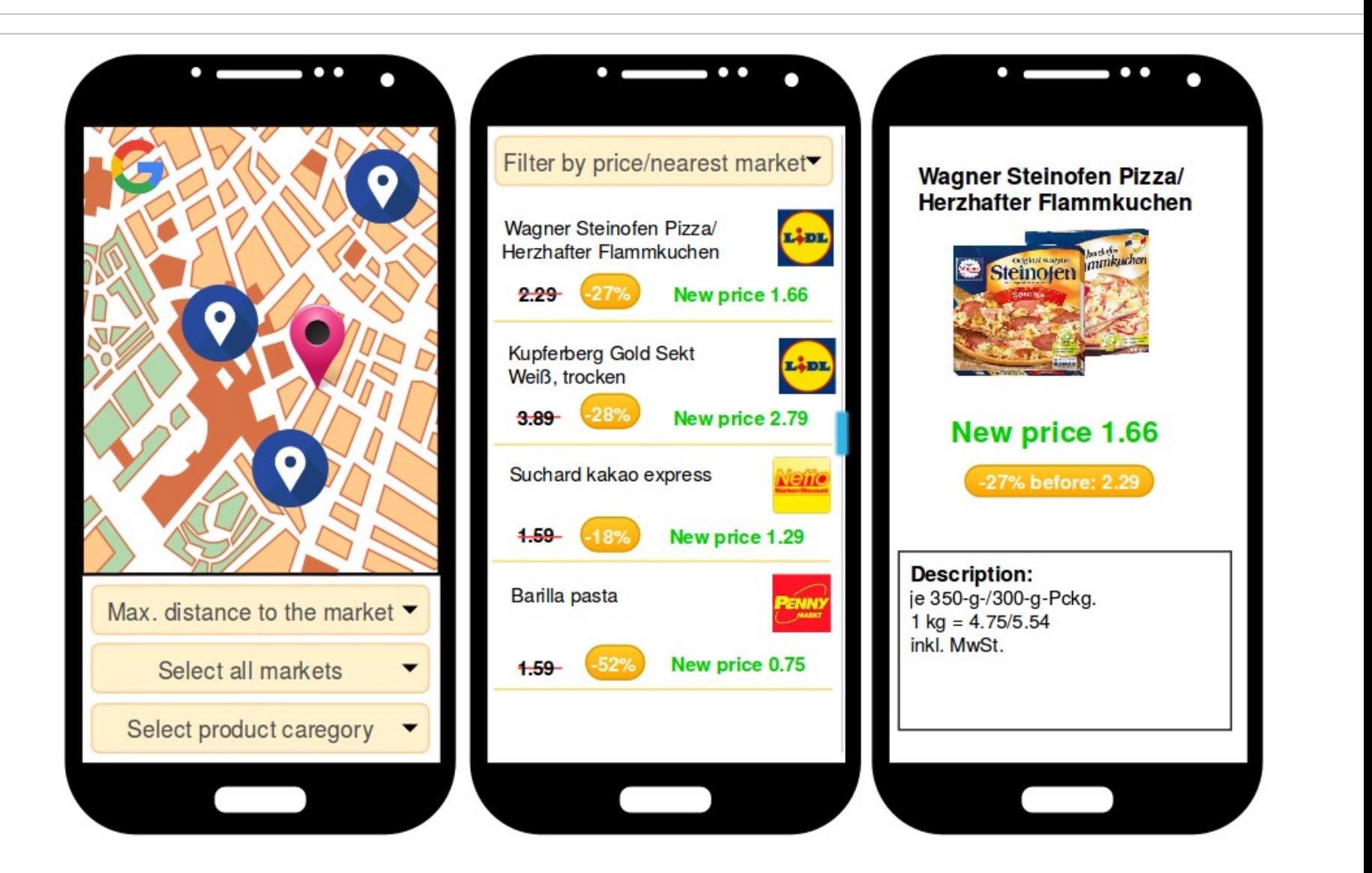

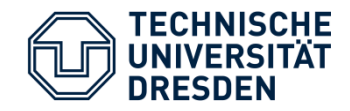

### Mockups. Limited resources

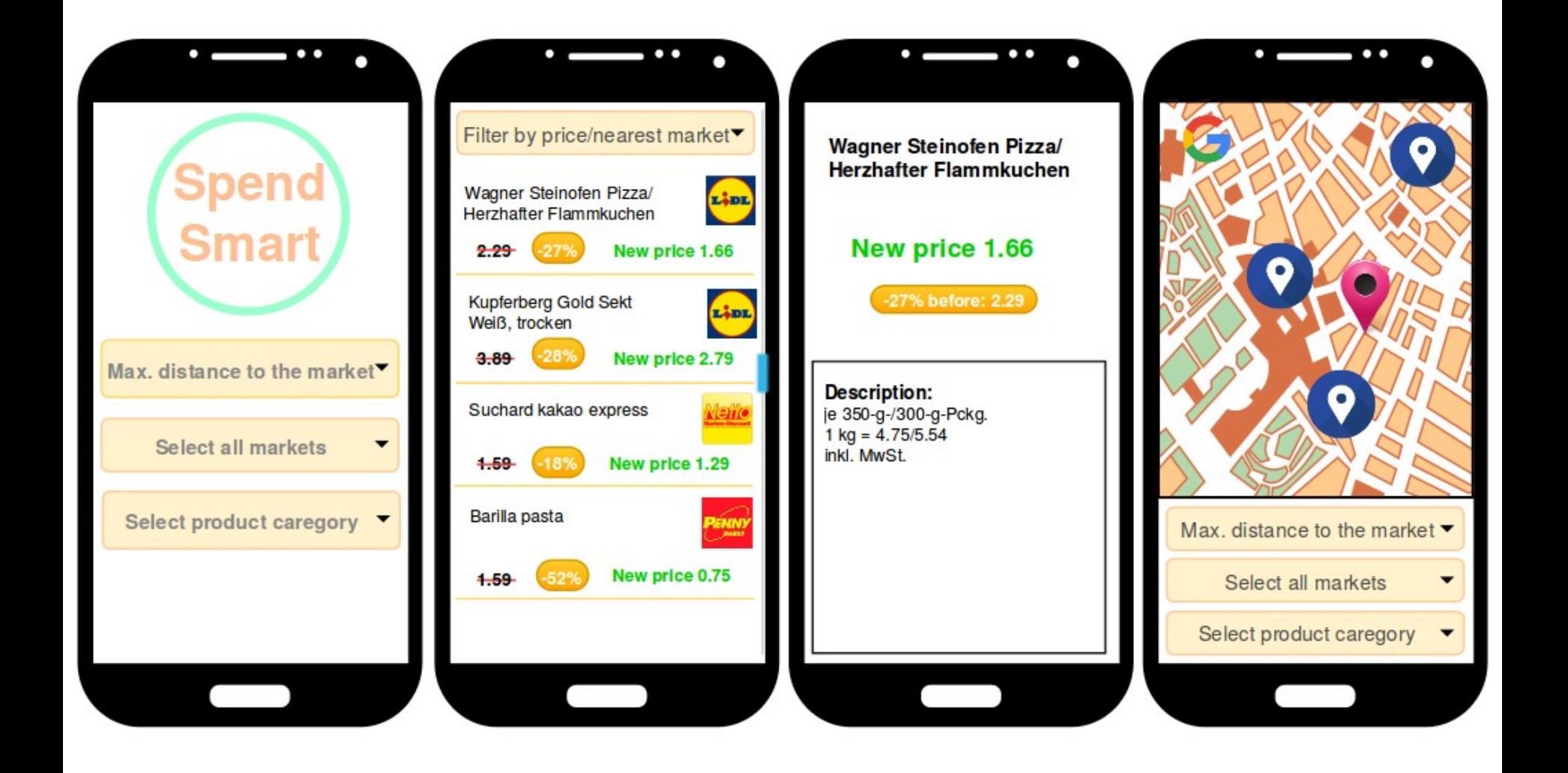

# **Technologies**

#### **Development:**

**FECHNISCHE** 

- Android SDK
- Java SE
- Android Studio IDE

### **For location tracking:**

- GPS,WiFi,GSM(EDGE,GPRS)...
- Google maps

### **JSOUP Java library for parsing HTML data:**

- <https://www.netto-online.de/Filial-Angebote.chtm>
- <http://www.lidl.de/>
- <http://www.aldi-nord.de/>
- <http://www.penny.de/startseite/>

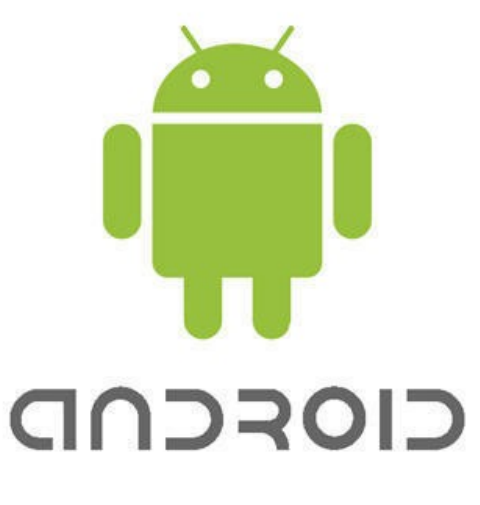

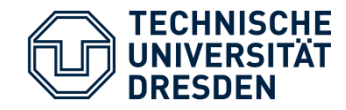

Challenges

#### **Adaptation of Application Data:**

- ✔ structure transformation **–** provide access to map-based location presentation as an option
- ✔ reduction of data volume don't download product images

#### **Web APIs are not open for use:**

✔ parse data using JSOUP library

#### **Supporting multiple screens:**

✔ application should look the same on the different devices

#### **Determine location:**

✔ find nearby Foods Markets

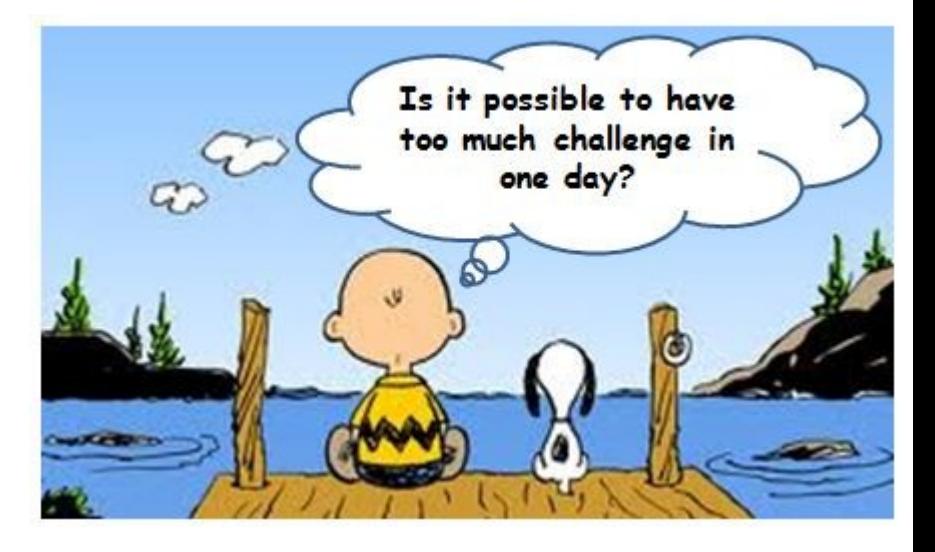

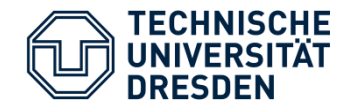

- Android learning, demos writing (weekly)
- Formulating the purpose of the application and it's key features Developing GUI
- Parsing data using JSOUP library API
- Connect Google maps
- Implement adaptation strategies
- Testing phase

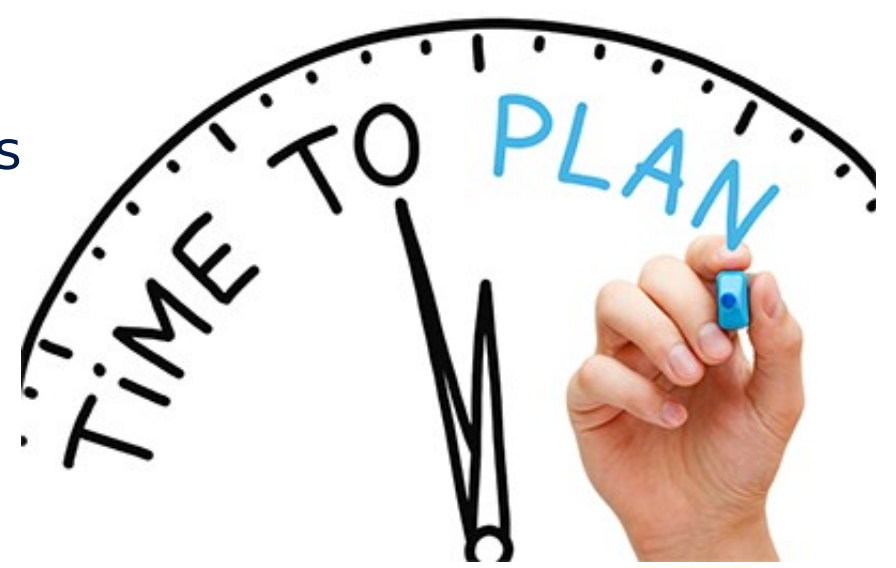

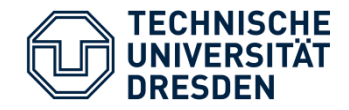

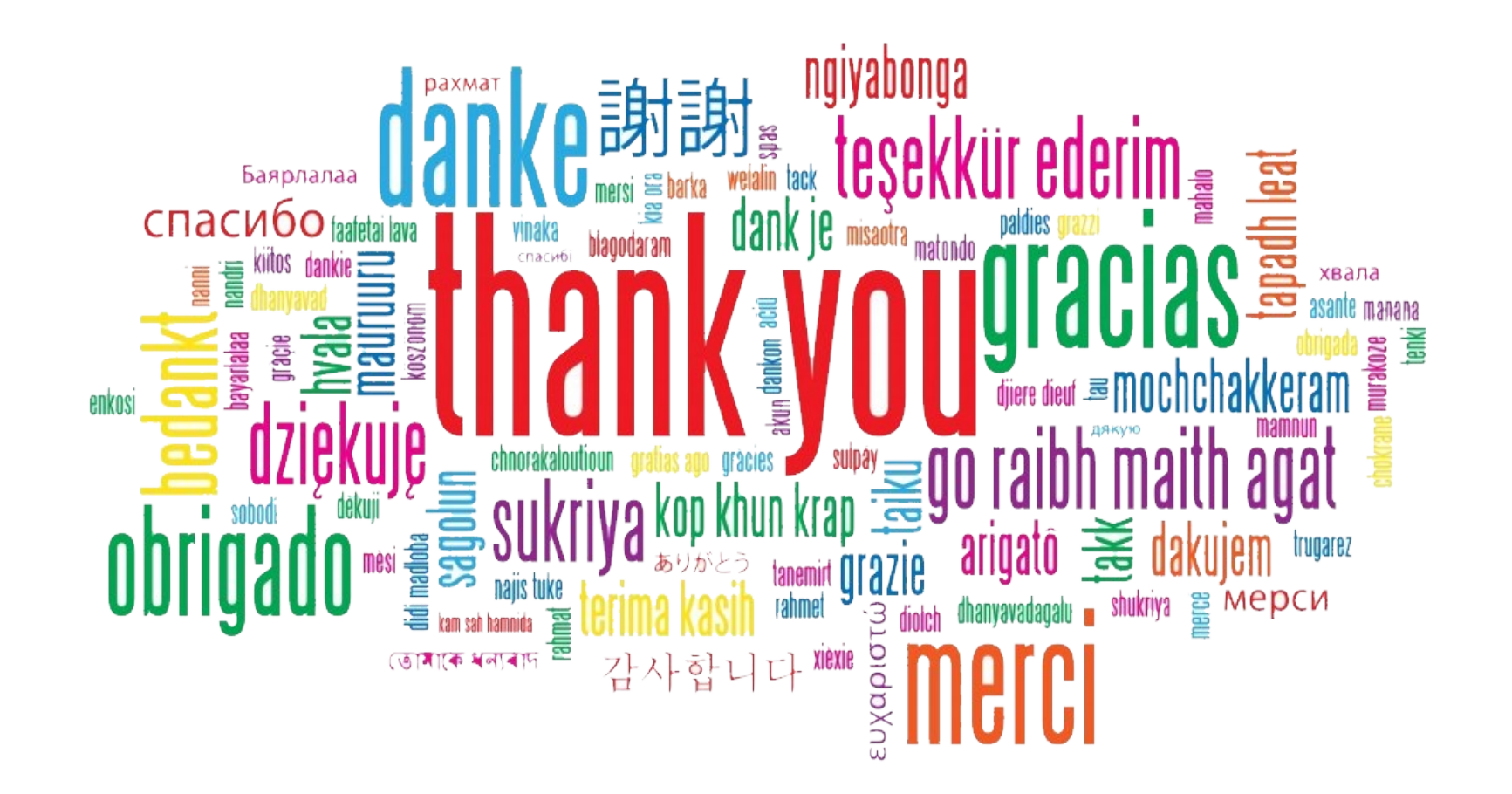